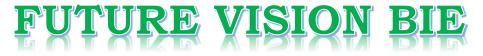

## **One Stop for All Study Materials**

& Lab Programs

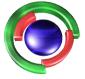

Fifture Vision By K B Hemanth Raj

Scan the QR Code to Visit the Web Page

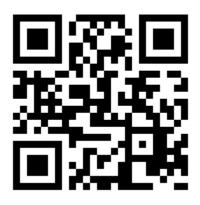

Or

Visit : <u>https://hemanthrajhemu.github.io</u>

Gain Access to All Study Materials according to VTU, CSE – Computer Science Engineering, ISE – Information Science Engineering, ECE - Electronics and Communication Engineering & MORE...

Join Telegram to get Instant Updates: <u>https://bit.ly/VTU\_TELEGRAM</u>

Contact: MAIL: <u>futurevisionbie@gmail.com</u>

INSTAGRAM: <u>www.instagram.com/hemanthraj\_hemu/</u>

INSTAGRAM: <a href="http://www.instagram.com/futurevisionbie/">www.instagram.com/futurevisionbie/</a>

WHATSAPP SHARE: <u>https://bit.ly/FVBIESHARE</u>

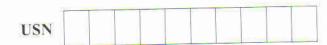

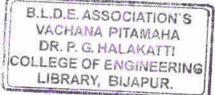

10CS65

### Sixth Semester B.E. Degree Examination, June/July 2019 Computer Graphics and Visualization

Time: 3 hrs.

Max. Marks:100

#### Note: Answer any FIVE full questions, selecting at least TWO questions from each part.

#### PART - A

- 1 a. What is Computer Graphics? Briefly explain the applications of computer Graphics. (10 Marks)
  - b. With a neat block diagram, explain the graphics pipeline architecture and give the difference between raster and random scanning system. (10 Marks)
- 2 a. What are the graphics functions which give good API support? (08 Marks)
  b. Write an openGL recursive program for 3D sierpinski gasket with relevant comments. (12 Marks)
  - a. What is measure and trigger of a logical input device? List and explain various input models. (10 Marks)
    - b. What are major characteristics that describe the logical behavior of an input device? Explain the various classes of logical input devices supported by openGL. (10 Marks)
- 4 a. Explain the different frame co-ordinates in openGL, with suitable examples. (10 Marks)
  - b. A square in a 2D system is specified by its vertices (6, 6) (10, 6) (10, 10) and (6, 10). Implement the following by its first finding a composite transformation matrix for the sequence of transformation.
    - i) Rotate the square by 45° about its vertex (6, 6)
    - ii) Scale the original square by a factor of 2 about its centre. (10 Marks)

#### PART – B

- 5 a. What care Affine transformation? Explain the basic affine transformation in 3D along with their matrix forms. (10 Marks)
  - b. What care Quaternions? With an example, explain how Quaternion are used in rotation in a 3D space. Give the mathematical representation of Quaternion. (10 Marks)
- 6 a. What are simple projections? Obtain perspective and orthogonal 4×4 matrix representation. (10 Marks)
  - b. Briefly explain the projections in openGL and demonstrate with the help of a suitable (10 Marks)
- 7 a. With neat diagrams, explain various light sources and develop a program for approximation (12 Marks)
  - b. Explain phong lighting model and explain specification of materials in OpenGL. (08 Marks)
- 8 a. Explain the Cohen-Sutherland line clipping algorithm and demonstrate with the help of an (10 Marks)
  - b. Explain the scanline polygon filling algorithm.
  - c. What is anti-aliasing? List the various anti-aliasing techniques. (05 Marks) (05 Marks)
    - \* \* \* \* \*

# https://hemanthrajhemu.github.io

3